## DIN 50100:2022-12 (D)

# Schwingfestigkeitsversuch - Durchführung und Auswertung von zyklischen<br>Versuchen mit konstanter Lastamplitude für metallische Werkstoffproben und **Bauteile**

### **Inhalt**

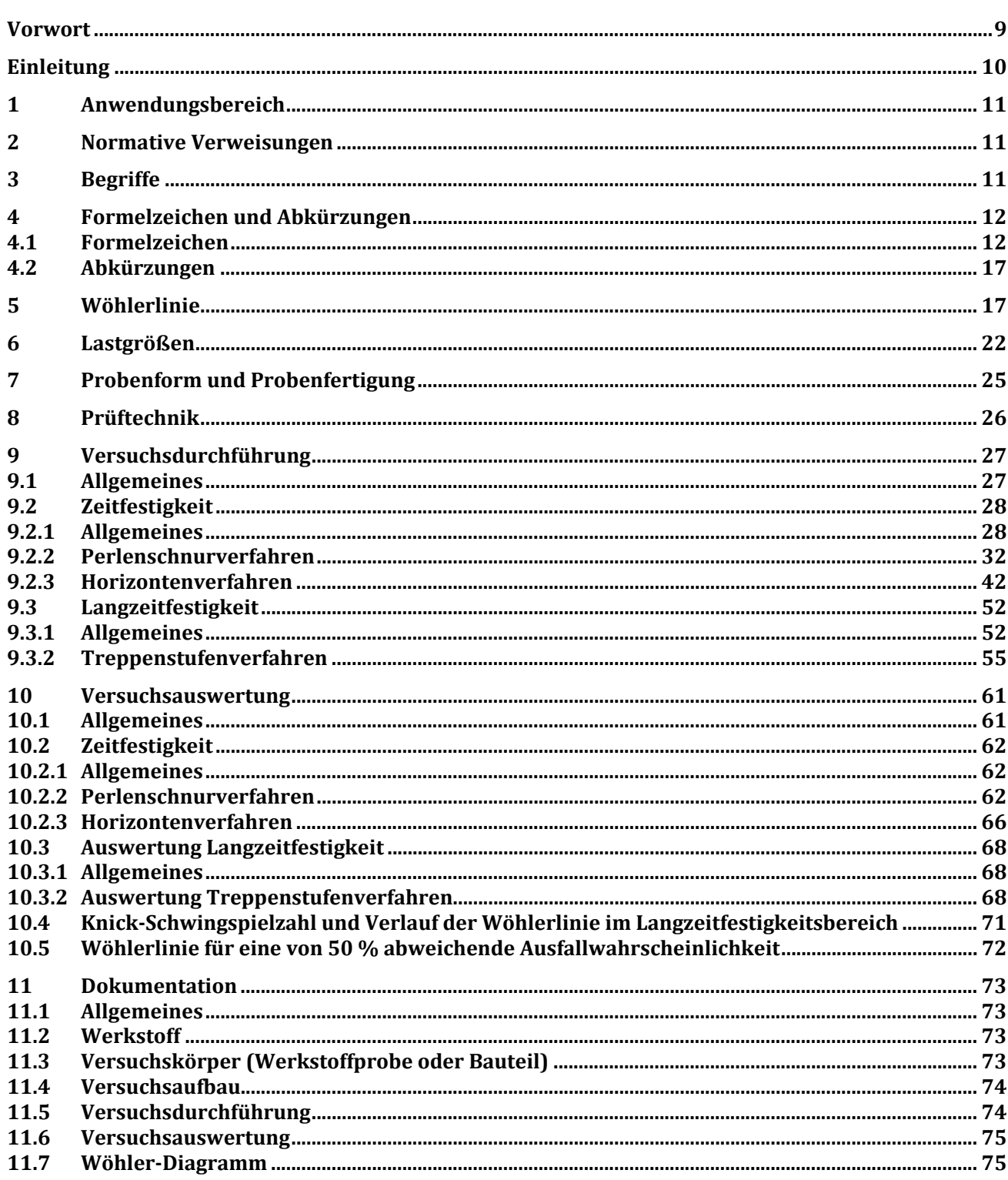

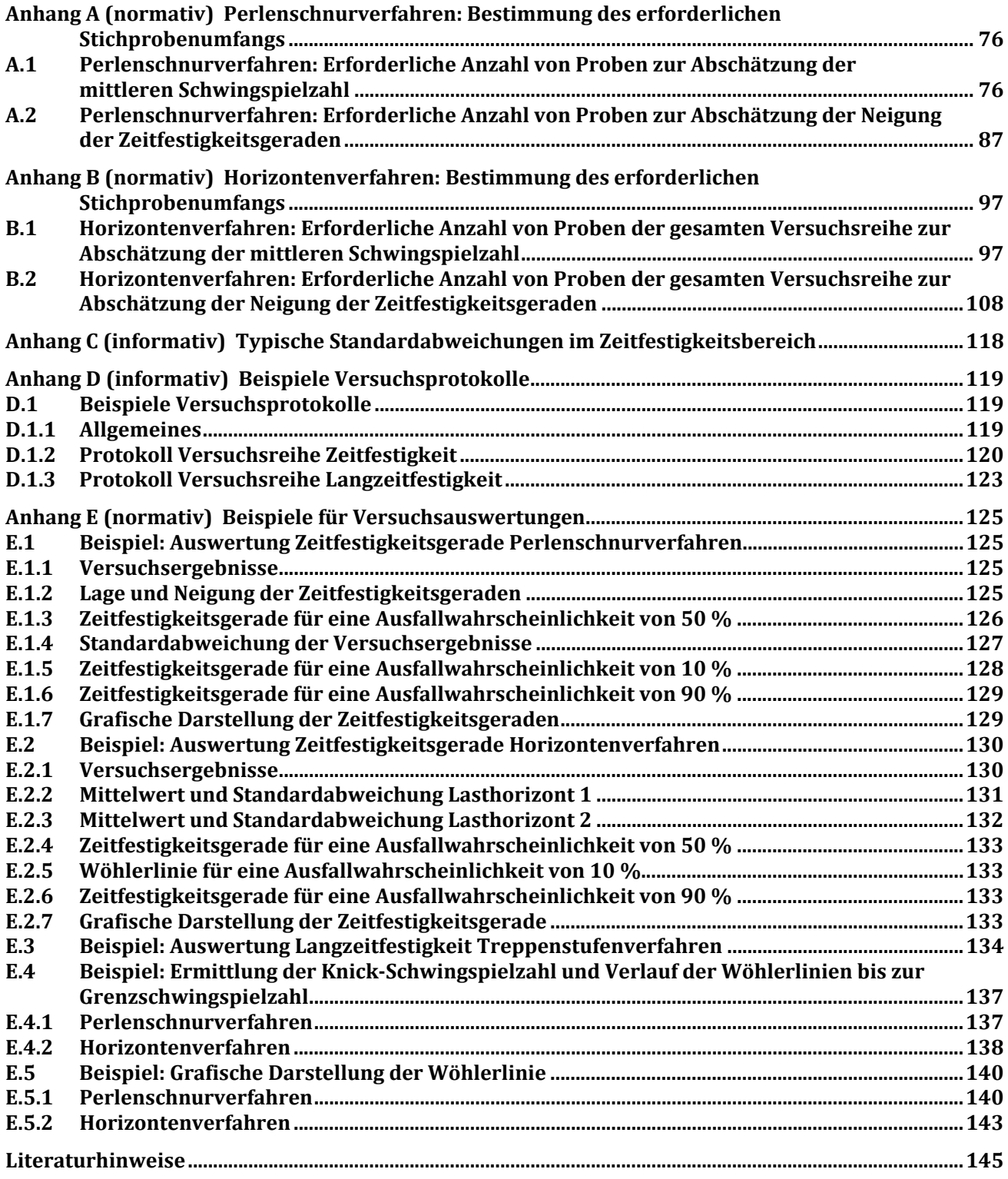

### **Bilder**

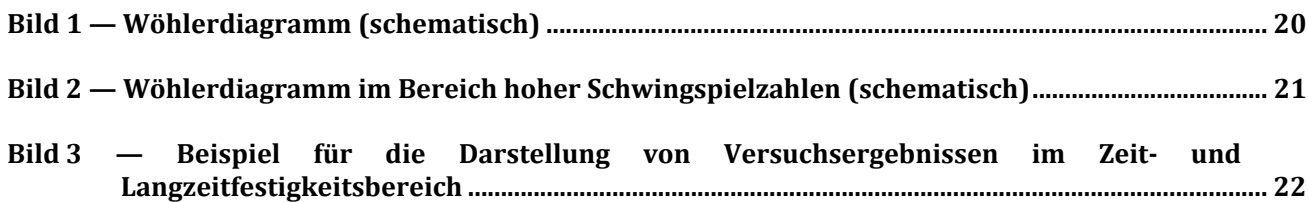

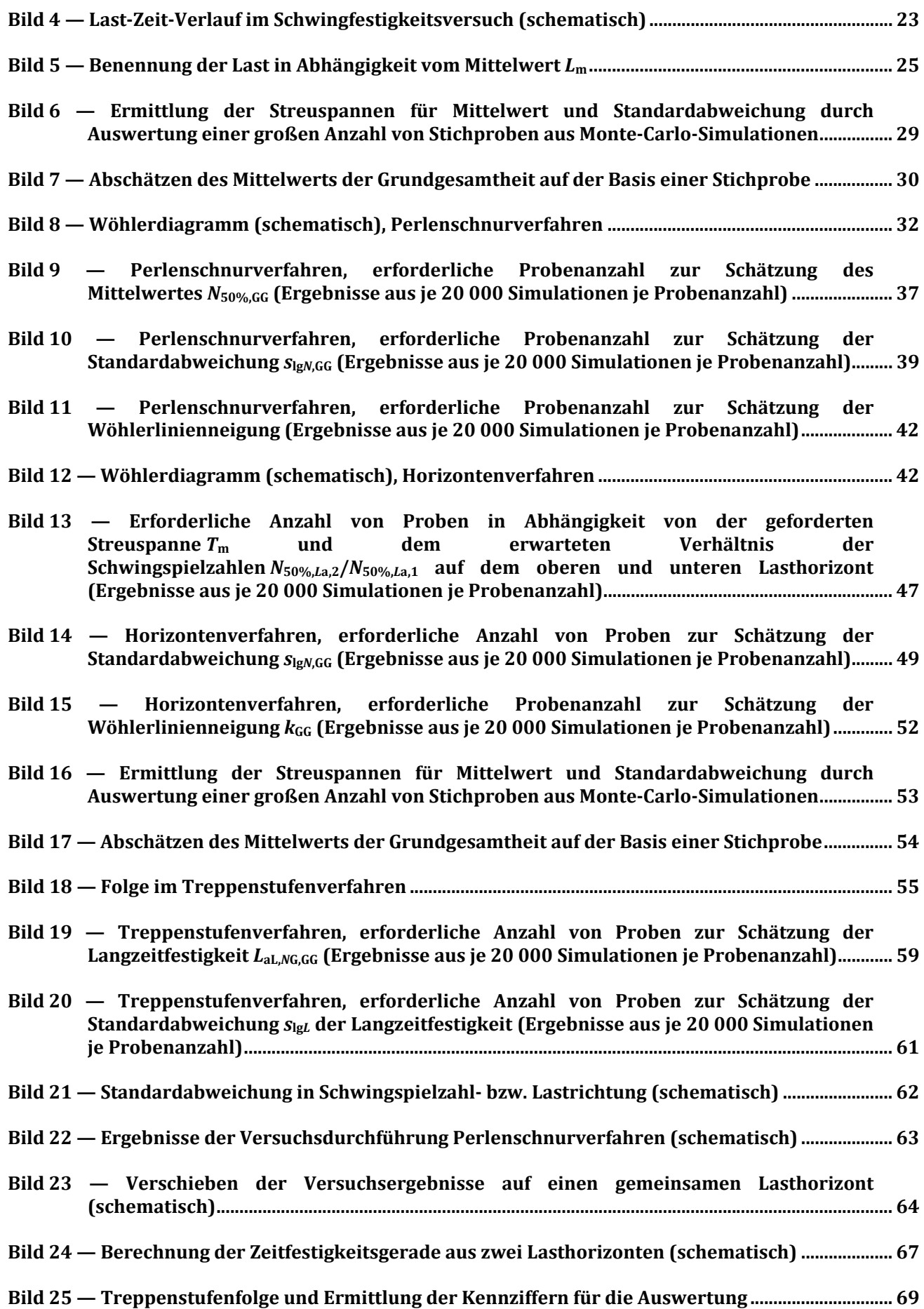

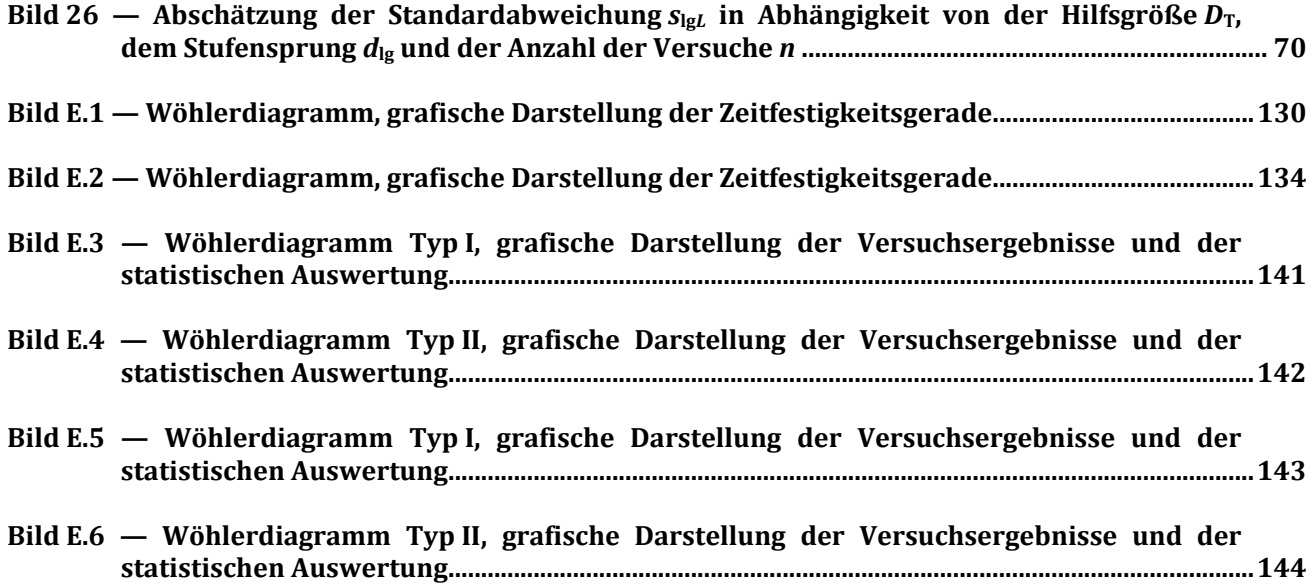

#### **Tabellen**

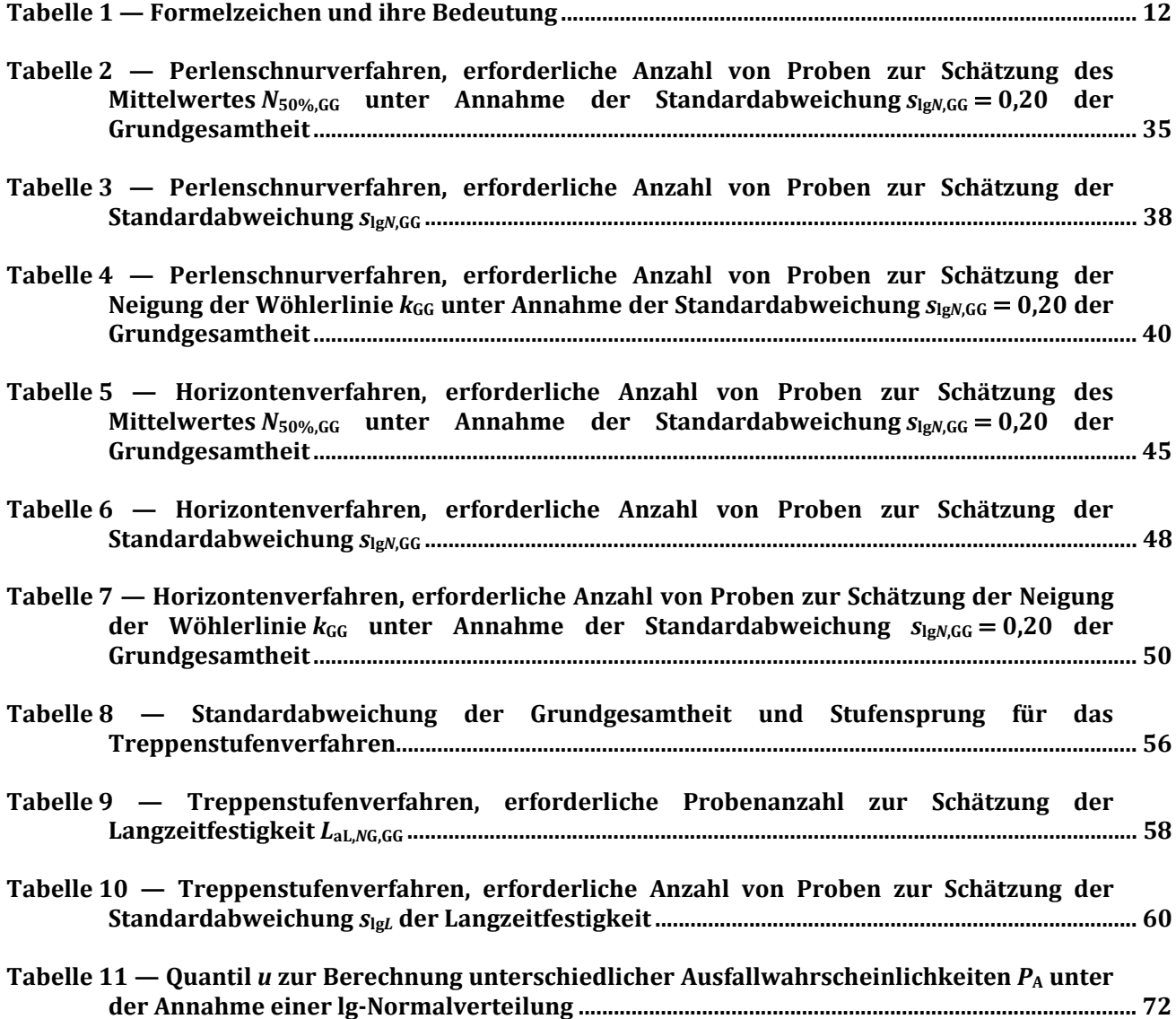

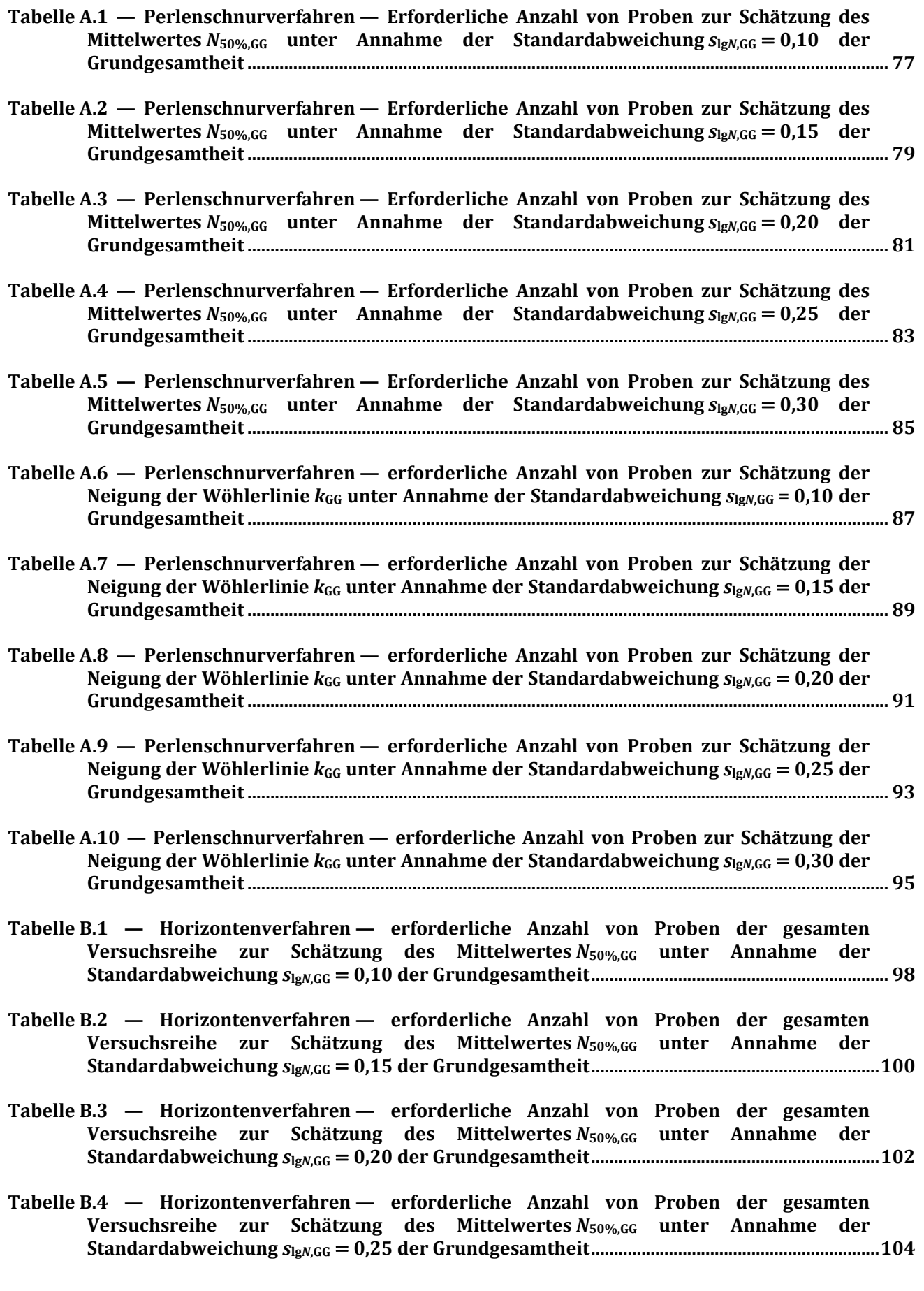

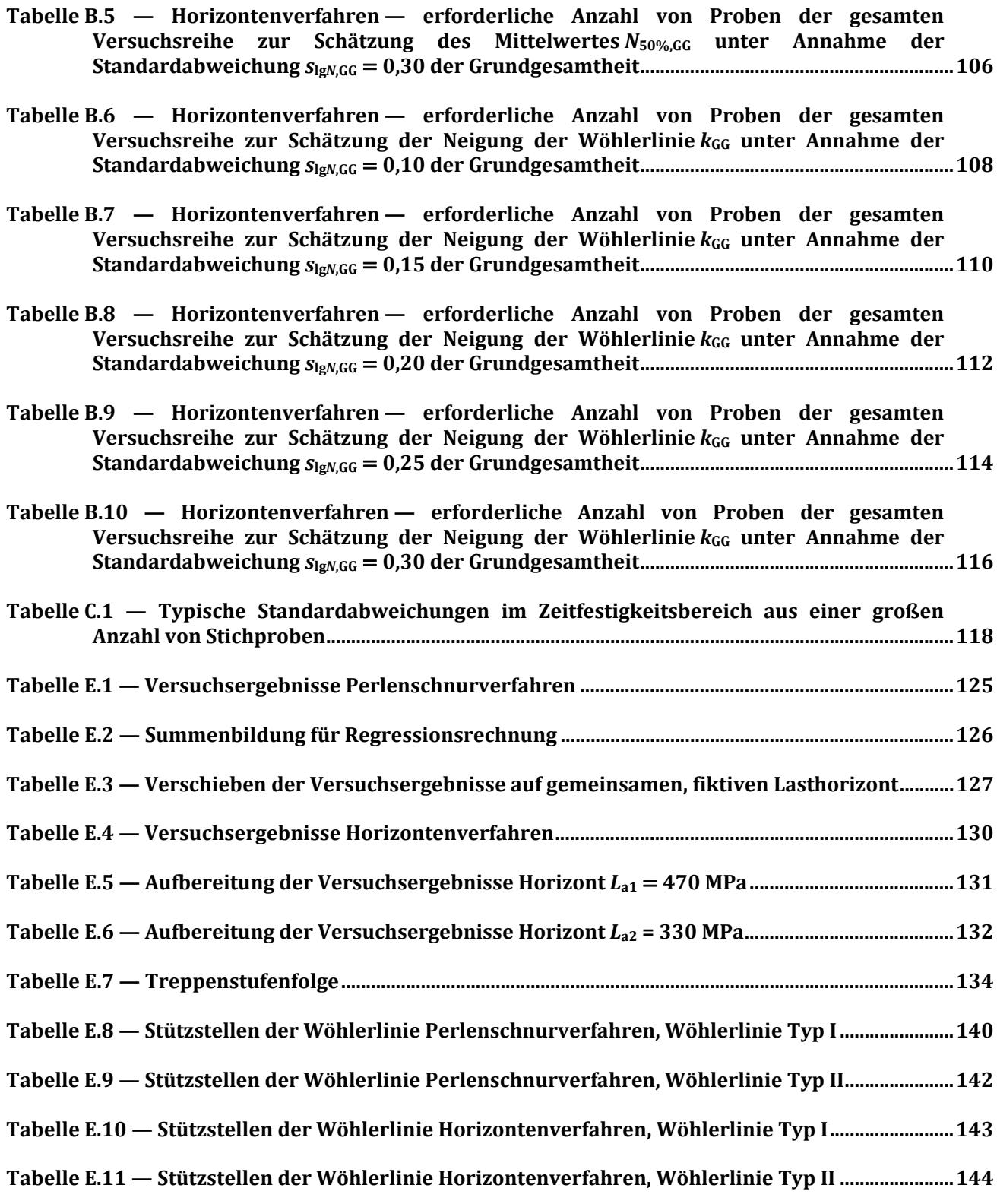